<span id="page-0-0"></span>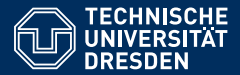

Artificial Intelligence, Computational Logic

# PROBLEM SOLVING AND SEARCH IN ARTIFICIAL INTELLIGENCE

Lecture 7 ASP III  $*$  slides adapted from Torsten Schaub [\[Gebser et al.\(2012\)\]](#page-90-0)

**Lucia Gomez Alvarez**

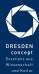

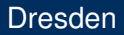

## Agenda

- **Introduction**
- 2 Uninformed Search versus Informed Search (Best First Search, A\* Search, Heuristics)
- **3** Local Search, Stochastic Hill Climbing, Simulated Annealing
- **Tabu Search**
- 5 Answer-set Programming (ASP)
- 6 Constraint Satisfaction (CSP)
- **7** Structural Decomposition Techniques (Tree/Hypertree Decompositions)
- 8 Evolutionary Algorithms/ Genetic Algorithms

## Overview ASP III

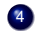

#### 4 Core Language (Cont...)

- Integrity Constraint
- Choice Rule
- Cardinality Rule
- Weight Rule
- Conditional literal

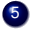

**5** Optimization Statements

- **6** Language Extensions
	- Two kinds of negation
	- Disjunctive logic programs

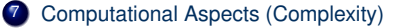

## <span id="page-3-0"></span>[Language:](#page-3-0) Overview

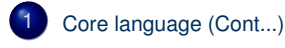

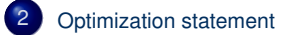

## <span id="page-4-0"></span>**Outline**

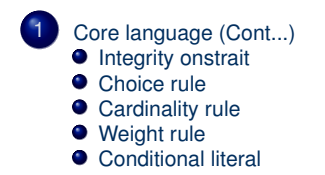

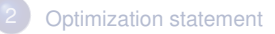

<span id="page-5-0"></span>• Syntax A conditional literal is of the form

 $\ell : \ell_1, \ldots, \ell_n$ 

where  $\ell$  and  $\ell_i$  are literals for  $0 \le i \le n$ 

• Informal meaning A conditional literal can be regarded as the list of elements in the set  $\{\ell \mid \ell_1, \ldots, \ell_n\}$ 

• Syntax A conditional literal is of the form

 $\ell : \ell_1, \ldots, \ell_n$ 

where  $\ell$  and  $\ell_i$  are literals for  $0 \le i \le n$ 

- Informal meaning A conditional literal can be regarded as the list of elements in the set  $\{\ell \mid \ell_1, \ldots, \ell_n\}$
- Note The expansion of conditional literals is context dependent

• Syntax A conditional literal is of the form

 $\ell : \ell_1, \ldots, \ell_n$ 

where  $\ell$  and  $\ell_i$  are literals for  $0 \le i \le n$ 

- Informal meaning A conditional literal can be regarded as the list of elements in the set  $\{\ell \mid \ell_1, \ldots, \ell_n\}$
- Note The expansion of conditional literals is context dependent
- Example Given ' $p(1..3)$ . q(2).'

 $r(X)$ :  $p(X)$ , not  $q(X)$ :  $r(X)$ :  $p(X)$ , not  $q(X)$ ; 1 { $r(X)$ :  $p(X)$ , not  $q(X)$  }. is instantiated to

• Syntax A conditional literal is of the form

 $\ell : \ell_1, \ldots, \ell_n$ 

where  $\ell$  and  $\ell_i$  are literals for  $0 \le i \le n$ 

- Informal meaning A conditional literal can be regarded as the list of elements in the set  $\{\ell \mid \ell_1, \ldots, \ell_n\}$
- Note The expansion of conditional literals is context dependent
- Example Given ' $p(1..3)$ . q(2).'

 $r(X)$ :  $p(X)$ , not  $q(X)$ :  $r(X)$ :  $p(X)$ , not  $q(X)$ ; 1 { $r(X)$ :  $p(X)$ , not  $q(X)$  }.

is instantiated to

• Syntax A conditional literal is of the form

 $\ell : \ell_1, \ldots, \ell_n$ 

where  $\ell$  and  $\ell_i$  are literals for  $0 \le i \le n$ 

- Informal meaning A conditional literal can be regarded as the list of elements in the set  $\{\ell \mid \ell_1, \ldots, \ell_n\}$
- Note The expansion of conditional literals is context dependent
- Example Given ' $p(1..3)$ . q(2).'

 $r(X)$ :  $p(X)$ , not  $q(X)$ :  $r(X)$ :  $p(X)$ , not  $q(X)$ ; 1 { $r(X)$ :  $p(X)$ , not  $q(X)$  }.

is instantiated to

• Syntax A conditional literal is of the form

 $\ell : \ell_1, \ldots, \ell_n$ 

where  $\ell$  and  $\ell_i$  are literals for  $0 \le i \le n$ 

- Informal meaning A conditional literal can be regarded as the list of elements in the set  $\{\ell \mid \ell_1, \ldots, \ell_n\}$
- Note The expansion of conditional literals is context dependent
- Example Given ' $p(1..3)$ . q(2).'

 $r(X)$ :  $p(X)$ , not  $q(X)$ :  $r(X)$ :  $p(X)$ , not  $q(X)$ ; 1 { $r(X)$ :  $p(X)$ , not  $q(X)$  }.

is instantiated to

• Syntax A conditional literal is of the form

 $\ell : \ell_1, \ldots, \ell_n$ 

where  $\ell$  and  $\ell_i$  are literals for  $0 \le i \le n$ 

- Informal meaning A conditional literal can be regarded as the list of elements in the set  $\{\ell \mid \ell_1, \ldots, \ell_n\}$
- Note The expansion of conditional literals is context dependent
- Example Given ' $p(1..3)$ . q(2).'

 $r(X)$ :  $p(X)$ , not  $q(X)$ :  $r(X)$ :  $p(X)$ , not  $q(X)$ ; 1 { $r(X)$ :  $p(X)$ , not  $q(X)$  }. is instantiated to

## <span id="page-12-0"></span>**Outline**

[Core language \(Cont...\)](#page-4-0) **[Integrity onstrait](#page-5-0)** ● [Choice rule](#page-5-0) ● [Cardinality rule](#page-5-0) ● [Weight rule](#page-5-0)

**[Conditional literal](#page-5-0)** 

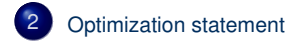

- Idea Express (multiple) cost functions subject to minimization and/or maximization
- Syntax A minimize statement is of the form

```
minimize { w_1@p_1 : \ell_1, \ldots, w_n@p_n : \ell_n }.
```
where each  $\ell_i$  is a literal; and  $w_i$  and  $p_i$  are integers for  $1 \leq i \leq n$ 

- Idea Express (multiple) cost functions subject to minimization and/or maximization
- Syntax A minimize statement is of the form

```
minimize { w_1@p_1 : \ell_1, \ldots, w_n@p_n : \ell_n }.
```
where each  $\ell_i$  is a literal; and  $w_i$  and  $p_i$  are integers for  $1 \leq i \leq n$ 

Priority levels, *pi*, allow for representing lexicographically ordered minimization objectives

- Idea Express (multiple) cost functions subject to minimization and/or maximization
- Syntax A minimize statement is of the form

```
minimize { w_1@p_1 : \ell_1, \ldots, w_n@p_n : \ell_n }.
```
where each  $\ell_i$  is a literal; and  $w_i$  and  $p_i$  are integers for  $1 \leq i \leq n$ 

Priority levels, *pi*, allow for representing lexicographically ordered minimization objectives

• Meaning A minimize statement is a directive that instructs the ASP solver to compute optimal stable models by minimizing a weighted sum of elements

• A maximize statement of the form

*maximize* {  $w_1@p_1 : \ell_1, \ldots, w_n@p_n : \ell_n$  }

stands for *minimize*  $\{-w_1@p_1 : \ell_1, \ldots, -w_n@p_n : \ell_n\}$ 

• A maximize statement of the form

```
maximize \{ w_1@p_1 : \ell_1, \ldots, w_n@p_n : \ell_n \}
```
stands for *minimize*  $\{-w_1@p_1 : \ell_1, \ldots, -w_n@p_n : \ell_n\}$ 

• Example When configuring a computer, we may want to maximize hard disk capacity, while minimizing price

```
#maximize { 250@1:hd(1), 500@1:hd(2), 750@1:hd(3), 1000@1:hd(4) }.
#minimize { 30@2:hd(1), 40@2:hd(2), 60@2:hd(3), 80@2:hd(4) }.
```
The priority levels indicate that (minimizing) price is more important than (maximizing) capacity

## <span id="page-18-0"></span>[Language Extensions:](#page-18-0) Overview

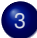

### 3 [Two kinds of negation](#page-19-0)

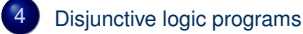

## <span id="page-19-0"></span>**Outline**

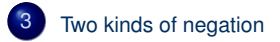

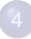

[Disjunctive logic programs](#page-46-0)

## **Motivation**

- Classical versus default negation
	- Symbol ¬ and *not*

## **Motivation**

- Classical versus default negation
	- Symbol ¬ and *not*
	- Idea
		- $\neg a \approx \neg a \in X$ • *not*  $a \approx a \notin X$

## **Motivation**

• Classical versus default negation

- Symbol ¬ and *not*
- Idea
	- $\neg a \approx \neg a \in X$
	- *not*  $a \approx a \notin X$
- Example
	- *cross* ← ¬*train*
	- *cross* ← *not train*

- We consider logic programs in negation normal form
	- That is, classical negation is applied to atoms only

- We consider logic programs in negation normal form
	- That is, classical negation is applied to atoms only
- Given an alphabet A of atoms, let  $\overline{A} = \{\neg a \mid a \in A\}$  such that  $A \cap \overline{A} = \emptyset$

- We consider logic programs in negation normal form
	- That is, classical negation is applied to atoms only
- Given an alphabet A of atoms, let  $\overline{A} = \{\neg a \mid a \in A\}$  such that  $A \cap \overline{A} = \emptyset$
- Given a program *P* over *A*, classical negation is encoded by adding

$$
P^{-} = \{ a \leftarrow b, \neg b \mid a \in (\mathcal{A} \cup \overline{\mathcal{A}}), b \in \mathcal{A} \}
$$

- Given an alphabet A of atoms, let  $\overline{A} = \{\neg a \mid a \in A\}$  such that  $A \cap \overline{A} = \emptyset$
- Given a program *P* over *A*, classical negation is encoded by adding

$$
P^{-} = \{ a \leftarrow b, \neg b \mid a \in (\mathcal{A} \cup \overline{\mathcal{A}}), b \in \mathcal{A} \}
$$

• A set *X* of atoms is a stable model of a program *P* over  $A \cup \overline{A}$ , if *X* is a stable model of  $P \cup P$ <sup>→</sup>

## An example

• The program

$$
P = \{a \leftarrow not \ b, \ b \leftarrow not \ a\} \cup \{c \leftarrow b, \ \neg c \leftarrow b\}
$$

## An example

• The program

$$
P = \{a \leftarrow not \ b, \ b \leftarrow not \ a\} \cup \{c \leftarrow b, \ \neg c \leftarrow b\}
$$

induces

$$
P^{-} = \left\{ \begin{array}{ccccccc} a & \leftarrow & a, \neg a & a & \leftarrow & b, \neg b & a & \leftarrow & c, \neg c \\ \neg a & \leftarrow & a, \neg a & \neg a & \leftarrow & b, \neg b & \neg a & \leftarrow & c, \neg c \\ b & \leftarrow & a, \neg a & b & \leftarrow & b, \neg b & b & \leftarrow & c, \neg c \\ \neg b & \leftarrow & a, \neg a & \neg b & \leftarrow & b, \neg b & \neg b & \leftarrow & c, \neg c \\ c & \leftarrow & a, \neg a & c & \leftarrow & b, \neg b & c & \leftarrow & c, \neg c \\ \neg c & \leftarrow & a, \neg a & \neg c & \leftarrow & b, \neg b & \neg c & \leftarrow & c, \neg c \end{array} \right\}
$$

## An example

• The program

$$
P = \{a \leftarrow not \ b, \ b \leftarrow not \ a\} \cup \{c \leftarrow b, \ \neg c \leftarrow b\}
$$

induces

$$
P^{-} = \left\{ \begin{array}{ccccccccc} a & \leftarrow & a, \neg a & a & \leftarrow & b, \neg b & a & \leftarrow & c, \neg c \\ \neg a & \leftarrow & a, \neg a & \neg a & \leftarrow & b, \neg b & \neg a & \leftarrow & c, \neg c \\ b & \leftarrow & a, \neg a & b & \leftarrow & b, \neg b & b & \leftarrow & c, \neg c \\ \neg b & \leftarrow & a, \neg a & \neg b & \leftarrow & b, \neg b & \neg b & \leftarrow & c, \neg c \\ c & \leftarrow & a, \neg a & c & \leftarrow & b, \neg b & c & \leftarrow & c, \neg c \\ \neg c & \leftarrow & a, \neg a & \neg c & \leftarrow & b, \neg b & \neg c & \leftarrow & c, \neg c \end{array} \right\}
$$

• The stable models of *P* are given by the ones of *P* ∪ *P* <sup>¬</sup>, viz {*a*}

### **Properties**

• The only inconsistent stable "model" is  $X = A \cup \overline{A}$ 

### **Properties**

- The only inconsistent stable "model" is  $X = A \cup \overline{A}$
- Note Strictly speaking, an inconsistent set like  $A \cup \overline{A}$  is not a model

### **Properties**

- The only inconsistent stable "model" is  $X = A \cup \overline{A}$
- Note Strictly speaking, an inconsistent set like  $A \cup \overline{A}$  is not a model
- For a logic program *P* over  $A \cup \overline{A}$ , exactly one of the following two cases applies:

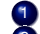

1 All stable models of *P* are consistent or

2 *X* = A ∪ A is the only stable model of *P*

## Train spotting

- $P_1 = \{cross \leftarrow not train\}$
- $P_2 = \{cross \leftarrow \neg train\}$
- $P_3 = \{cross \leftarrow \neg train, \neg train \leftarrow\}$
- $P_4 = \{cross \leftarrow \neg train, \neg train \leftarrow, \neg cross \leftarrow\}$
- $P_5 = \{cross \leftarrow \neg train, \neg train \leftarrow not train\}$
- $P_6 = \{cross \leftarrow \neg train, \neg train \leftarrow not train, \neg cross \leftarrow\}$

## Train spotting

- $P_1 = \{cross \leftarrow not train\}$ 
	- stable model: {*cross*}

## Train spotting

•  $P_2 = \{cross \leftarrow \neg train\}$
- $P_2 = \{cross \leftarrow \neg train\}$ 
	- stable model: ∅

•  $P_3 = \{cross \leftarrow \neg train, \neg train \leftarrow\}$ 

•  $P_3 = \{cross \leftarrow \neg train, \neg train \leftarrow\}$ – stable model: {*cross*, ¬*train*}

•  $P_4 = \{cross \leftarrow \neg train, \neg train \leftarrow, \neg cross \leftarrow\}$ 

- $P_4 = \{cross \leftarrow \neg train, \neg train \leftarrow, \neg cross \leftarrow\}$ 
	- stable model: {*cross*, ¬*cross*, *train*, ¬*train*} inconsistent as A ∪ A¯

•  $P_5 = \{cross \leftarrow \neg train, \neg train \leftarrow not train\}$ 

•  $P_5 = \{cross \leftarrow \neg train, \neg train \leftarrow not train\}$ – stable model: {*cross*, ¬*train*}

•  $P_6 = \{cross \leftarrow \neg train, \neg train \leftarrow not train, \neg cross \leftarrow\}$ 

•  $P_6 = \{cross \leftarrow \neg train, \neg train \leftarrow not train, \neg cross \leftarrow\}$ – no stable model

- $P_1 = \{cross \leftarrow not train\}$ 
	- stable model: {*cross*}
- $P_2 = \{cross \leftarrow \neg train\}$ 
	- stable model: ∅
- $P_3 = \{cross \leftarrow \neg train, \neg train \leftarrow\}$ 
	- stable model: {*cross*, ¬*train*}
- $P_4 = \{cross \leftarrow \neg train, \neg train \leftarrow, \neg cross \leftarrow\}$ 
	- stable model: {*cross*, ¬*cross*, *train*, ¬*train*} inconsistent as A ∪ A¯
- $P_5 = \{cross \leftarrow \neg train, \neg train \leftarrow not train\}$ – stable model: {*cross*, ¬*train*}
- $P_6 = \{cross \leftarrow \neg train, \neg train \leftarrow not train, \neg cross \leftarrow\}$ – no stable model

#### <span id="page-46-0"></span>**Outline**

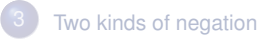

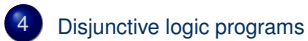

# Disjunctive logic programs

• A disjunctive rule, *r*, is of the form

 $a_1$ ;  $\ldots$ ;  $a_m \leftarrow a_{m+1}, \ldots, a_n$ , *not*  $a_{n+1}, \ldots$ , *not*  $a_o$ 

where  $0 \le m \le n \le o$  and each  $a_i$  is an atom for  $0 \le i \le o$ 

• A disjunctive logic program is a finite set of disjunctive rules

# Disjunctive logic programs

• A disjunctive rule, *r*, is of the form

 $a_1$ ;  $\ldots$ ;  $a_m \leftarrow a_{m+1}, \ldots, a_n$ , *not*  $a_{n+1}, \ldots$ , *not*  $a_o$ 

where  $0 \le m \le n \le o$  and each  $a_i$  is an atom for  $0 \le i \le o$ 

- A disjunctive logic program is a finite set of disjunctive rules
- Notation

$$
head(r) = \{a_1, \ldots, a_m\}
$$
  
\n
$$
body(r) = \{a_{m+1}, \ldots, a_n, not a_{n+1}, \ldots, not a_o\}
$$
  
\n
$$
body(r)^+ = \{a_{m+1}, \ldots, a_n\}
$$
  
\n
$$
body(r)^- = \{a_{n+1}, \ldots, a_o\}
$$
  
\n
$$
atom(P) = \bigcup_{r \in P} \left(head(r) \cup body(r)^+ \cup body(r)^-\right)
$$
  
\n
$$
body(P) = \{body(r) \mid r \in P\}
$$

# Disjunctive logic programs

• A disjunctive rule, *r*, is of the form

 $a_1$ ;  $\ldots$ ;  $a_m \leftarrow a_{m+1}, \ldots, a_n$ , *not*  $a_{n+1}, \ldots$ , *not*  $a_o$ 

where  $0 \le m \le n \le o$  and each  $a_i$  is an atom for  $0 \le i \le o$ 

- A disjunctive logic program is a finite set of disjunctive rules
- Notation

$$
head(r) = \{a_1, \ldots, a_m\}
$$
  
\n
$$
body(r) = \{a_{m+1}, \ldots, a_n, not a_{n+1}, \ldots, not a_o\}
$$
  
\n
$$
body(r)^+ = \{a_{m+1}, \ldots, a_n\}
$$
  
\n
$$
body(r)^- = \{a_{n+1}, \ldots, a_o\}
$$
  
\n
$$
atom(P) = \bigcup_{r \in P} \left(head(r) \cup body(r)^+ \cup body(r)^-\right)
$$
  
\n
$$
body(P) = \{body(r) \mid r \in P\}
$$

• A program is called positive if  $body(r)^{-} = \emptyset$  for all its rules

- Positive disjunctive programs
	- A set *X* of atoms is closed under a positive program *P* iff for any  $r \in P$ ,  $head(r) \cap X \neq \emptyset$  whenever  $body(r)^+ \subseteq X$ 
		- *X* corresponds to a model of *P* (seen as a formula)
	- The set of all ⊆-minimal sets of atoms being closed under a positive program *P* is denoted by  $min_{\subset} (P)$ 
		- min⊆(*P*) corresponds to the ⊆-minimal models of *P* (ditto)

- Positive disjunctive programs
	- A set *X* of atoms is closed under a positive program *P* iff for any  $r \in P$ ,  $head(r) \cap X \neq \emptyset$  whenever  $body(r)^+ \subseteq X$ 
		- *X* corresponds to a model of *P* (seen as a formula)
	- The set of all ⊆-minimal sets of atoms being closed under a positive program *P* is denoted by  $min_{\subset} (P)$ 
		- min $\subset$ (*P*) corresponds to the ⊂-minimal models of *P* (ditto)
- Disjunctive programs
	- The reduct, *P X* , of a disjunctive program *P* relative to a set *X* of atoms is defined by

$$
P^X = \{head(r) \leftarrow body(r)^+ \mid r \in P \text{ and } body(r)^- \cap X = \emptyset \}
$$

- Positive disjunctive programs
	- A set *X* of atoms is closed under a positive program *P* iff for any  $r \in P$ ,  $head(r) \cap X \neq \emptyset$  whenever  $body(r)^+ \subseteq X$ 
		- *X* corresponds to a model of *P* (seen as a formula)
	- The set of all ⊆-minimal sets of atoms being closed under a positive program *P* is denoted by  $min_{\subset} (P)$ 
		- min $\subset$ (*P*) corresponds to the ⊂-minimal models of *P* (ditto)
- Disjunctive programs
	- The reduct, *P X* , of a disjunctive program *P* relative to a set *X* of atoms is defined by

 $P^X = \{head(r) \leftarrow body(r)^+ \mid r \in P \text{ and } body(r)^- \cap X = \emptyset \}$ 

– A set *X* of atoms is a stable model of a disjunctive program *P*, if *X* ∈ min $\subseteq$   $(P^X)$ 

- Positive disjunctive programs
	- A set *X* of atoms is closed under a positive program *P* iff for any  $r \in P$ ,  $head(r) \cap X \neq \emptyset$  whenever  $body(r)^+ \subseteq X$ 
		- *X* corresponds to a model of *P* (seen as a formula)
	- The set of all ⊆-minimal sets of atoms being closed under a positive program *P* is denoted by  $min_{\subset} (P)$ 
		- min $\subset$ (*P*) corresponds to the ⊂-minimal models of *P* (ditto)
- Disjunctive programs
	- The reduct, *P X* , of a disjunctive program *P* relative to a set *X* of atoms is defined by

 $P^X = \{head(r) \leftarrow body(r)^+ \mid r \in P \text{ and } body(r)^- \cap X = \emptyset \}$ 

– A set *X* of atoms is a stable model of a disjunctive program *P*, if *X* ∈ min $\subseteq$   $(P^X)$ 

# A "positive" example

$$
P = \left\{ \begin{array}{ccc} a & \leftarrow & \\ b \, ; c & \leftarrow & a \end{array} \right\}
$$

A "positive" example

$$
P = \left\{ \begin{array}{ccc} a & \leftarrow & \\ b \, ; c & \leftarrow & a \end{array} \right\}
$$

• The sets  $\{a, b\}$ ,  $\{a, c\}$ , and  $\{a, b, c\}$  are closed under *P* 

A "positive" example

$$
P = \left\{ \begin{array}{ccc} a & \leftarrow & \\ b \, ; c & \leftarrow & a \end{array} \right\}
$$

- The sets  $\{a, b\}$ ,  $\{a, c\}$ , and  $\{a, b, c\}$  are closed under *P*
- We have  $\min_{\subseteq} (P) = \{\{a, b\}, \{a, c\}\}\$

# Graph coloring (reloaded)

```
node(1..6).
edge(1,(2;3;4)). edge(2,(4;5;6)). edge(3,(1;4;5)).
edge(4,(1;2)). edge(5,(3;4;6)). edge(6,(2;3;5)).
```
 $color(X,r)$ ;  $color(X,b)$ ;  $color(X,a)$ :  $node(X)$ .

```
: edge(X, Y), color(X, C), color(Y, C).
```
# Graph coloring (reloaded)

```
node(1..6).
edge(1,(2;3;4)). edge(2,(4;5;6)). edge(3,(1;4;5)).
edge(4,(1;2)). edge(5, (3;4;6)). edge(6, (2;3;5)).
col(r). col(b). col(q).
color(X,C) : col(C) :- node(X).
```

```
: edge(X, Y), color(X, C), color(Y, C).
```
•  $P_1 = \{a : b : c \leftarrow\}$ 

- $P_1 = \{a \; ; b \; ; c \leftarrow\}$ 
	- stable models  $\{a\}$ ,  $\{b\}$ , and  $\{c\}$

• 
$$
P_2 = \{a; b; c \leftarrow, \leftarrow a\}
$$

• 
$$
P_2 = \{a; b; c \leftarrow, \leftarrow a\}
$$

– stable models  ${b}$  and  ${c}$ 

•  $P_3 = \{a; b; c \leftarrow, \leftarrow a, b \leftarrow c, c \leftarrow b\}$ 

\n- $$
P_3 = \{a; b; c \leftarrow, \leftarrow a, b \leftarrow c, c \leftarrow b\}
$$
\n- $- \text{stable model } \{b, c\}$
\n

•  $P_4 = \{a : b \leftarrow c, b \leftarrow not \ a, not \ c, a : c \leftarrow not \ b\}$ 

- $P_4 = \{a : b \leftarrow c, b \leftarrow not \ a, not \ c, a : c \leftarrow not \ b\}$ 
	- stable models  $\{a\}$  and  $\{b\}$

- $P_1 = \{a : b : c \leftarrow\}$ 
	- stable models  $\{a\}$ ,  $\{b\}$ , and  $\{c\}$

• 
$$
P_2 = \{a; b; c \leftarrow, \leftarrow a\}
$$

– stable models {*b*} and {*c*}

• 
$$
P_3 = \{a; b; c \leftarrow, \leftarrow a, b \leftarrow c, c \leftarrow b\}
$$

- $-$  stable model  $\{b, c\}$
- $P_4 = \{a; b \leftarrow c, b \leftarrow not \ a, not \ c, a; c \leftarrow not \ b\}$ 
	- stable models  $\{a\}$  and  $\{b\}$

#### Some properties

- A disjunctive logic program may have zero, one, or multiple stable models
- If *X* is a stable model of a disjunctive logic program *P*, then *X* is a model of *P* (seen as a formula)
- If *X* and *Y* are stable models of a disjunctive logic program *P*, then  $X \not\subset Y$
- If  $A \in X$  for some stable model X of a disjunctive logic program P, then there is a rule  $r \in P$  such that  $body(r)^{+} \subseteq X$ ,  $body(r)^{-} \cap X = \emptyset$ , and  $head(r) \cap X = \{A\}$

#### An example with variables

$$
P = \left\{ \begin{array}{rcl} a(1,2) & \leftarrow \\ b(X) &; c(Y) & \leftarrow & a(X,Y), \text{not } c(Y) \end{array} \right\}
$$

# An example with variables

$$
P = \left\{ \begin{array}{ccc} a(1,2) & \leftarrow & \\ b(X):c(Y) & \leftarrow & a(X,Y), not \ c(Y) \end{array} \right\}
$$
  
ground(P) = 
$$
\left\{ \begin{array}{ccc} a(1,2) & \leftarrow & \\ b(1):c(1) & \leftarrow & a(1,1), not \ c(1) \\ b(1):c(2) & \leftarrow & a(1,2), not \ c(2) \\ b(2):c(1) & \leftarrow & a(2,1), not \ c(1) \\ b(2):c(2) & \leftarrow & a(2,2), not \ c(2) \end{array} \right\} \right\}
$$

#### An example with variables

$$
P = \left\{ \begin{array}{ccc} a(1,2) & \leftarrow & \\ b(X):c(Y) & \leftarrow & a(X,Y), not \ c(Y) \end{array} \right\}
$$
  
ground(P) = 
$$
\left\{ \begin{array}{ccc} a(1,2) & \leftarrow & \\ b(1):c(1) & \leftarrow & a(1,1), not \ c(1) \\ b(1):c(2) & \leftarrow & a(1,2), not \ c(2) \\ b(2):c(1) & \leftarrow & a(2,1), not \ c(1) \\ b(2):c(2) & \leftarrow & a(2,2), not \ c(2) \end{array} \right\} \right\}
$$

For every stable model *X* of *P*, we have

- $a(1, 2) \in X$  and
- $\bullet$  {*a*(1, 1), *a*(2, 1), *a*(2, 2)} ∩ *X* = Ø
$$
ground(P) = \left\{\begin{array}{ll} a(1,2) & \leftarrow & \\ b(1); c(1) & \leftarrow & a(1,1), not \ c(1) \\ b(1); c(2) & \leftarrow & a(1,2), not \ c(2) \\ b(2); c(1) & \leftarrow & a(2,1), not \ c(1) \\ b(2); c(2) & \leftarrow & a(2,2), not \ c(2) \end{array}\right\}
$$

$$
ground(P) = \left\{ \begin{array}{ll} a(1,2) & \leftarrow & \\ b(1); c(1) & \leftarrow & a(1,1), not \ c(1) \\ b(1); c(2) & \leftarrow & a(1,2), not \ c(2) \\ b(2); c(1) & \leftarrow & a(2,1), not \ c(1) \\ b(2); c(2) & \leftarrow & a(2,2), not \ c(2) \end{array} \right\} \right\}
$$

• Consider  $X = \{a(1, 2), b(1)\}\$ 

$$
ground(P)^{X} = \begin{cases} a(1,2) & \leftarrow \\ b(1); c(1) & \leftarrow \\ b(1); c(2) & \leftarrow \\ b(2); c(1) & \leftarrow \\ b(2); c(1) & \leftarrow \\ b(2); c(2) & \leftarrow \\ a(2,2) \end{cases}
$$

• Consider  $X = \{a(1, 2), b(1)\}\$ 

)  $\overline{\mathcal{L}}$ 

$$
ground(P)^{X} = \begin{cases} a(1,2) & \leftarrow \\ b(1); c(1) & \leftarrow \\ b(1); c(2) & \leftarrow \\ b(2); c(1) & \leftarrow \\ b(2); c(1) & \leftarrow \\ b(2); c(2) & \leftarrow \\ a(2,1) & \leftarrow \end{cases}
$$

- Consider  $X = \{a(1, 2), b(1)\}\$
- We get  $\min_{\subseteq} (ground(P)^X) = \{ \{a(1, 2), b(1)\}, \{a(1, 2), c(2)\} \}$

)  $\overline{\mathcal{L}}$ 

$$
ground(P)^{X} = \begin{cases} a(1,2) & \leftarrow \\ b(1); c(1) & \leftarrow \\ a(1,1) \\ b(1); c(2) & \leftarrow \\ a(1,2) \\ b(2); c(1) & \leftarrow \\ a(2,1) \\ b(2); c(2) & \leftarrow \\ a(2,2) \end{cases}
$$

- Consider  $X = \{a(1, 2), b(1)\}\$
- We get  $\min_{\subseteq} (ground(P)^X) = \{ \{a(1, 2), b(1)\}, \{a(1, 2), c(2)\} \}$
- *X* is a stable model of *P* because *X* ∈ min $\subseteq$  (*ground*(*P*)<sup>*X*</sup>)

)  $\overline{\mathcal{L}}$ 

$$
ground(P) = \left\{ \begin{array}{lll} a(1,2) & \leftarrow & & \\ b(1); c(1) & \leftarrow & a(1,1), not \ c(1) \\ b(1); c(2) & \leftarrow & a(1,2), not \ c(2) \\ b(2); c(1) & \leftarrow & a(2,1), not \ c(1) \\ b(2); c(2) & \leftarrow & a(2,2), not \ c(2) \end{array} \right\}
$$

$$
ground(P) = \left\{\begin{array}{ccc} a(1,2) & \leftarrow & & \\ b(1); c(1) & \leftarrow & a(1,1), not \ c(1) \\ b(1); c(2) & \leftarrow & a(1,2), not \ c(2) \\ b(2); c(1) & \leftarrow & a(2,1), not \ c(1) \\ b(2); c(2) & \leftarrow & a(2,2), not \ c(2) \end{array}\right\}
$$

• Consider  $X = \{a(1, 2), c(2)\}\$ 

$$
ground(P)^{X} = \begin{cases} a(1,2) & \leftarrow \\ b(1); c(1) & \leftarrow \\ a(1,1) & \\ b(2); c(1) & \leftarrow \\ a(2,1) & \end{cases}
$$

• Consider  $X = \{a(1, 2), c(2)\}\$ 

)  $\overline{\mathcal{L}}$ 

$$
ground(P)^{X} = \begin{cases} a(1,2) & \leftarrow \\ b(1); c(1) & \leftarrow \\ a(1,1) & \\ b(2); c(1) & \leftarrow \\ a(2,1) & \end{cases}
$$

• Consider 
$$
X = \{a(1, 2), c(2)\}
$$

• We get 
$$
\min_{\subseteq}(\mathit{ground}(P)^X) = \{ \{a(1,2)\} \}
$$

)  $\overline{\mathcal{L}}$ 

$$
ground(P)^{X} = \begin{cases} a(1,2) & \leftarrow \\ b(1); c(1) & \leftarrow \\ a(1,1) & \\ b(2); c(1) & \leftarrow \\ a(2,1) & \end{cases}
$$

- Consider  $X = \{a(1, 2), c(2)\}\$
- We get  $\text{min}_{\subseteq}(\text{ground}(P)^X) = \{ \{a(1, 2)\} \}$
- *X* is no stable model of *P* because  $X \not\in \text{min}_{\subseteq} (ground(P)^X)$

)  $\overline{\mathcal{L}}$ 

# <span id="page-82-0"></span>[Computational Aspects:](#page-82-0) Overview

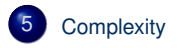

#### <span id="page-83-0"></span>**Outline**

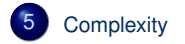

- For a positive normal logic program *P*:
	- Deciding whether *X* is the stable model of *P* is P-complete
	- Deciding whether *a* is in the stable model of *P* is P-complete

- For a positive normal logic program *P*:
	- Deciding whether *X* is the stable model of *P* is P-complete
	- Deciding whether *a* is in the stable model of *P* is P-complete
- For a normal logic program *P*:
	- Deciding whether *X* is a stable model of *P* is P-complete
	- Deciding whether *a* is in a stable model of *P* is NP-complete

- For a positive normal logic program *P*:
	- Deciding whether *X* is the stable model of *P* is P-complete
	- Deciding whether *a* is in the stable model of *P* is P-complete
- For a normal logic program *P*:
	- Deciding whether *X* is a stable model of *P* is P-complete
	- Deciding whether *a* is in a stable model of *P* is NP-complete
- For a normal logic program *P* with optimization statements:
	- Deciding whether *X* is an optimal stable model of *P* is co-NP-complete
	- Deciding whether *a* is in an optimal stable model of *P* is  $\Delta_2^P$ -complete

- For a positive disjunctive logic program *P*:
	- Deciding whether *X* is a stable model of *P* is co-NP-complete
	- Deciding whether *a* is in a stable model of *P* is NP*NP*-complete
- For a disjunctive logic program *P*:
	- Deciding whether *X* is a stable model of *P* is co-NP-complete
	- Deciding whether *a* is in a stable model of *P* is NP*NP*-complete
- For a disjunctive logic program *P* with optimization statements:
	- Deciding whether *X* is an optimal stable model of *P* is co-NP*NP*-complete
	- Deciding whether *a* is in an optimal stable model of *P* is  $\Delta_3^P$ -complete

- For a positive disjunctive logic program *P*:
	- Deciding whether *X* is a stable model of *P* is co-NP-complete
	- Deciding whether *a* is in a stable model of *P* is NP*NP*-complete
- For a disjunctive logic program *P*:
	- Deciding whether *X* is a stable model of *P* is co-NP-complete
	- Deciding whether *a* is in a stable model of *P* is NP*NP*-complete
- For a disjunctive logic program *P* with optimization statements:
	- Deciding whether *X* is an optimal stable model of *P* is co-NP*NP*-complete
	- Deciding whether *a* is in an optimal stable model of *P* is  $\Delta_3^P$ -complete
- For a propositional theory  $\Phi$ :
	- Deciding whether *X* is a stable model of  $\Phi$  is co-NP-complete
	- Deciding whether  $a$  is in a stable model of  $\Phi$  is NP<sup>NP</sup>-complete

#### **References**

F

Martin Gebser, Benjamin Kaufmann Roland Kaminski, and Torsten Schaub. Answer Set Solving in Practice. Synthesis Lectures on Artificial Intelligence and Machine Learning. Morgan and Claypool Publishers, 2012. doi=10.2200/S00457ED1V01Y201211AIM019.

• See also: <http://potassco.sourceforge.net>